## Holiday & Vacation Time Entry**\***

**CIVE S** 

**NOTE:** Each Business Unit HR Department *may* require a "paper" form to be completed and presented to your Supervisor prior to taking vacation time.

**\* If your Holiday & Vacation Time is paid by the Union, DO NOT enter this time in JDE. IF your Vacation & Holiday Time is PAID BY the Company -FSE- you MUST enter your Holiday & Vacation time.**

You can now enter Holiday and Vacation time *prior to* taking the vacation or holiday. In general, some points to be aware of:

- You can charge Holiday & Vacation time to a Job.
- You cannot enter Sick time prior to the day you are sick.
- You cannot enter work time prior to the day worked.

## **Special Note:**

• You can enter vacation time far in advance of taking the time, **BUT** it is not recommended that you do this action. *IF you decide to change your decision on time off, and you forget to reverse your entry, you could end up losing that vacation time as the system will see that work day as a vacation day and you will be paid the same.* It is recommended that you enter this exception time just before taking it.

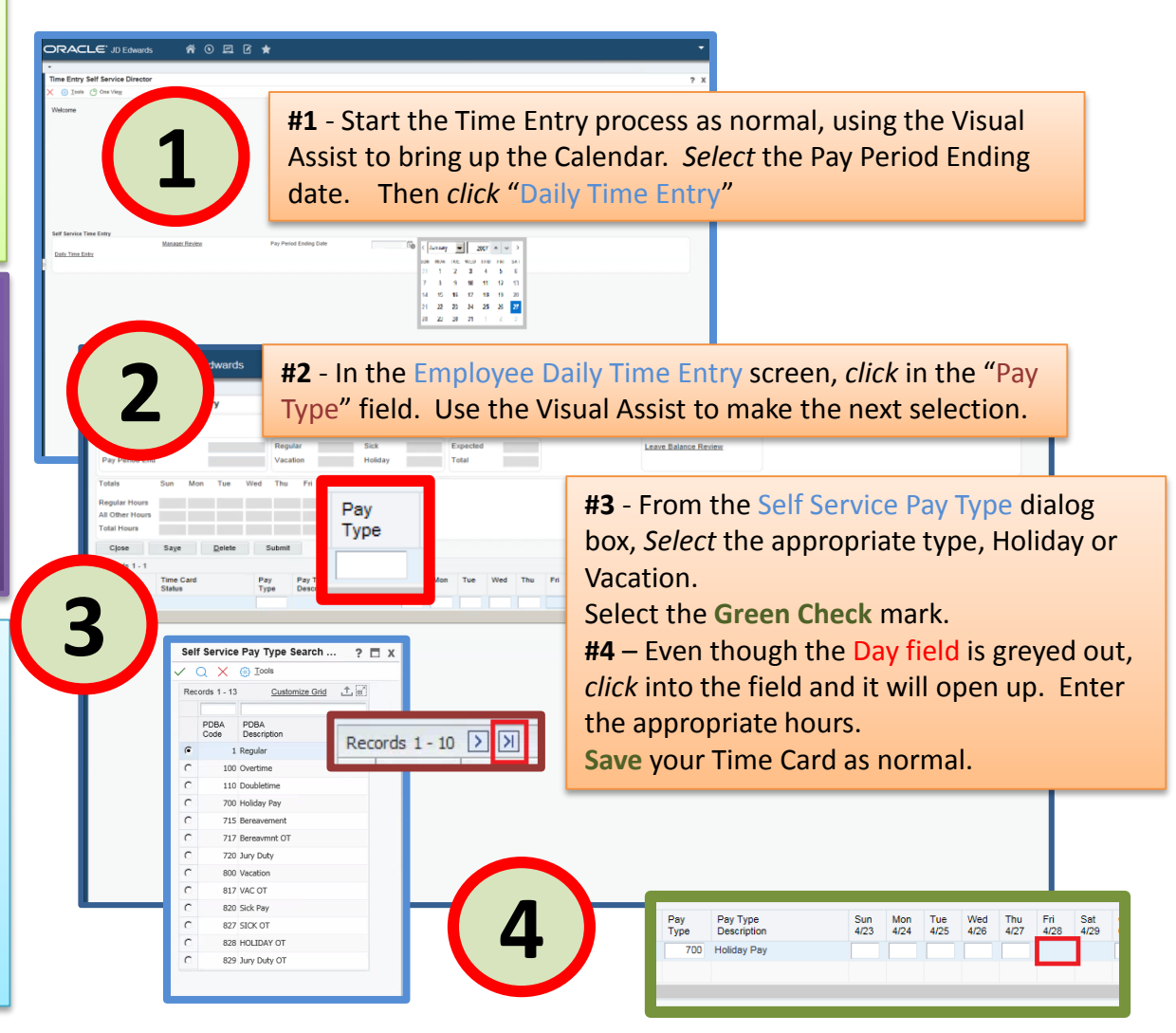